# THUISNETWERK

*Een aantal jaren geleden was het simpel: de PC was met een kabel aan het kastje van de provider verbonden en je had een Internet aansluiting. Met de komst van de laptops kwam de behoefte aan een draadloos netwerk. Wi-Fi, met al z'n problemen deed zijn entree in vele huizen. Inmiddels zijn er tablets en smartphones bijgekomen; veel printers zijn tegenwoordig ook draadloos en moderne TV's worden aangesloten op het netwerk. En de ontwikkeling staat niet stil. Deze lezing verduidelijkt de vele mogelijkheden en legt uit wat de diverse kastjes en aansluitmogelijkheden zijn. Er wordt gekeken naar het delen van bestanden over meer dan één computer. Ook nieuwere toepassingen van het netwerk, zoals domotica, beveiliging en NAS (centrale opslag en back-up) komen ter sprake.*

#### **Een paar begrippen**

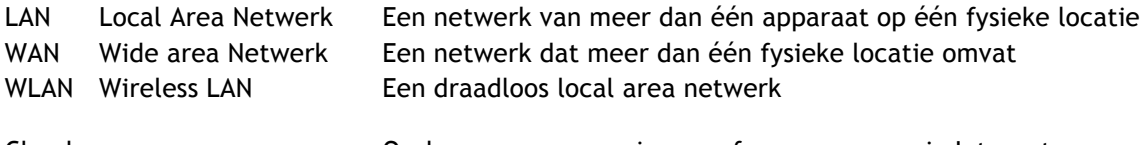

Cloud Opslag van gegevens in een of meer servers via Internet

### **Internetverbinding**

Het belangrijkste oorspronkelijke doel van een thuisnetwerk was het delen van de internetverbinding over meerdere apparaten, maar in toenemende mate is ook het delen van informatie tussen de verschillende apparaten van belang.

De internetverbinding komt tot stand via een modem. Om de verschillende apparaten aan te kunnen sluiten wordt een router gebruikt en deze zorgt ook voor het eventuele draadloze signaal. Meestal kunnen maximaal 4 apparaten via een kabel aangesloten worden. In het geval dat dit niet genoeg is kan gebruikt gemaakt worden van een zgn. switch. Vaak zijn modem, router en switch functies geïntegreerd in één kastje.

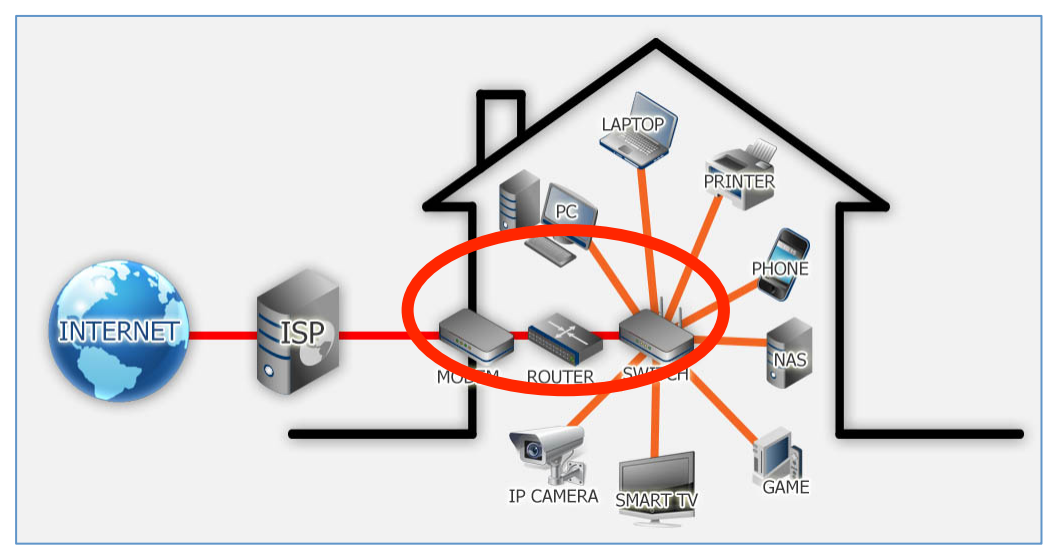

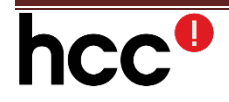

Niet alleen Pc's worden aangesloten aan het thuisnetwerk maar ook printers, smartphones, smart TV's, media players, stereo muziekapparatuur, bewakingscamera's, netwerkschijven, thermostaten, koelkasten enz.

Er wordt tegenwoordig vaak gesproken over "The Internet of Things"(het internet der dingen). Hierbij wordt gerefereerd aan de situatie dat door mensen bediende computers (desktops, tablets, smartphones) in de minderheid zullen zijn op het internet. De meerderheid van de internetgebruikers zal in deze visie bestaan uit semi-intelligente apparaten, zogenaamde "embedded systems". Alledaagse voorwerpen worden hierdoor een entiteit op het internet, die kunnen communiceren met personen en met andere objecten, en die op grond hiervan autonome beslissingen kunnen nemen.

Het modem kan via een telefoonlijn, een TV-kabel of een glasfiberkabel verbonden worden met de Internet Service Provider (ISP). Eventueel kan ook een (draadloos) 3G of 4G netwerk worden gebruikt, maar hiervoor is een speciale (mobiele) modem/router vereist.

In alle gevallen geldt dat een hogere snelheid dan 20Mbits/sec alleen zijn geld waard is bij hoog gebruik van de verbinding zoals bij gamen en het vaak downloaden van zeer grote bestanden (films e.d.).

## **Verbinding tussen router en apparaten**

De verbinding tussen router (evt. switch) en de diverse apparaten kan op verschillende manieren tot stand worden gebracht. De navolgende tabel geeft de mogelijkheden en hun snelheid.

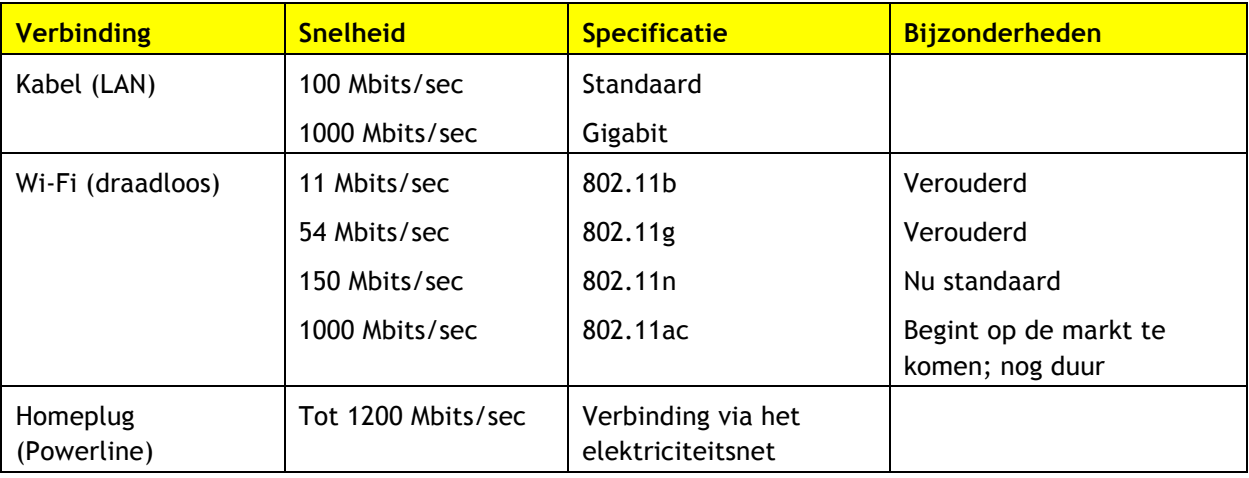

Er zijn veel instellingen voor een router. Voor normaal beperkt gebruik zijn de fabrieksinstellingen meestal voldoende, maar de gebruiker kan zelf instellingen veranderen. Via een gewone browser kan men toegang krijgen tot de router via het adres 192.168.0.1<sup>1</sup> Er verschijnt dan, na het ingeven van gebruikersnaam en wachtwoord, een menu met heel veel instellingsmogelijkheden zoals:

- Netwerknaam en beveiligingscode
- IP-adres
- DHCP-status
- (eventueel) keuze tussen 2.4 en 5GHz wifi
- Kanaalkeuze
- Firewall instellingen
- Enz.

 $^1$  Bij sommige merken kan dit adres afwijken. Bekijk bij twijfel de documentatie van de leverancier.

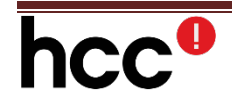

Zoals eerder vermeld, zijn deze instellingen alleen van belang bij meer geavanceerd gebruik. Het is wel aan te raden om de gebruikersnaam en het wachtwoord te veranderen.

De fabrieksinstelling is vermeld in de bijgeleverde documentatie maar is vaak admin voor zowel gebruikersnaam als wachtwoord.

Modems worden geleverd met een door de fabrikant of provider ingesteld netwerknaam (SSID) en wachtwoord. Deze staan vaak op een sticker aan de onderzijde van het apparaat. Het is nuttig om deze gegevens over te namen zodat bezoekers gebruik kunnen maken van het draadloze netwerk.

Nog iets over wachtwoorden: om te voorkomen dat buren of passanten gebruik kunnen maken van uw netwerk of kunnen inbreken in uw systemen is het van belang om een goed wachtwoordsysteem te gebruiken. Op dit moment biedt het WPA2-systeem de beste beveiliging; het oude WEP systeem is erg makkelijk te kraken en moet daarom sterk worden afgeraden. Een goed wachtwoord bestaat uit minimaal 8 tekens en bevat hoofdletters, kleine letters, cijfers en specials tekens, bijvoorbeeld: *@HcCnEt2!*

Vroeger bestond voor Wifi alleen de 2.4Ghz band, maar moderne routers bieden ook de 5GHz band aan. 5GHz biedt mogelijkheden voor hogere snelheden maar de het bereik (afstand) is korter.

Het standaard kanaal kan worden veranderd om problemen met andere apparatuur en/of buren te voorkomen. Het advies is om kaneel 1, 6 of 11 te gebruiken omdat deze elkaar niet overlappen.

In de praktijk blijkt dat het bereik van draadloze signalen beperkt is, dat andere apparaten in huis voor storing kunnen zorgen en fluctueert de signaalsterkte van een Wi-Fi signaal nogal. Dit alles leidt tot ontevreden gebruikers terwijl het aanleggen van kabels door het hele huis ook niet gewenst is.

Om toch op overal in huis (en evt. tuinhuisjes) een bruikbaar signaal te hebben kunnen homeplugs

worden gebruikt die het signaal via het elektriciteitsnet doorgeven. Een homeplug kan desgewenst worden voorzien van een Wi-Fi "hotspot" voor gebruik door meer dan 1 apparaat. Ook zijn er "extenders", apparaatjes die het Wi-Fi signaal versterken en die op strategische plaatsen in het huis geplaatst kunnen worden. Het nadeel hiervan is wel dat een zwakker signaal versterkt wordt terwijl bij homeplugs de maximale signaalsterkte wordt doorgegeven.

Kortom, voor alle situaties en vertrekken in huis zijn goede oplossingen te bedenken.

#### **Andere apparaten in het netwerk**

Een **printer** in het netwerk kan door alle apparaten gebruikt worden. Dit kan het beste met een draadloze printer, maar is ook mogelijk via een PC-aansluiting. In het laatste geval moet echter de PC altijd aan staan om de printer te kunnen bereiken.

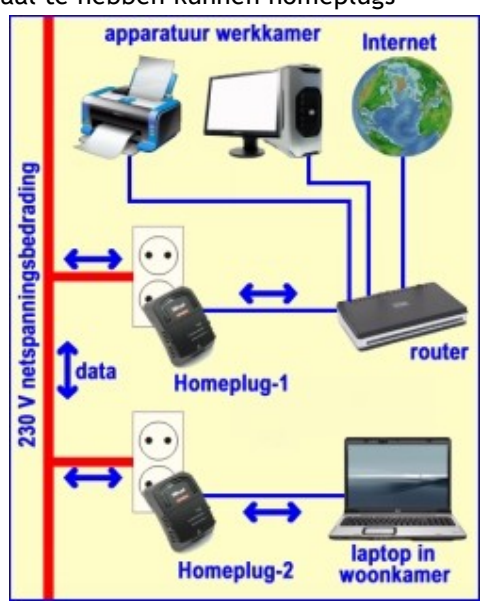

Moderne **TV**'s, Smart TV of Net TV, hebben een processor-module die het mogelijk maakt de TV via het netwerk aan Internet te koppelen. Hierdoor is Internet browsen en e-mail mogelijk via de TV, maar ook zijn er allerlei mogelijkheden en apps om films, muziek en foto's af te spelen. Dit zgn. "streamen" is ook mogelijk vanaf andere apparaten die aan het netwerk gekoppeld zijn (PC's en opslagmedia).

Ook kunnen **bewaking**scamera's gekoppeld worden aan het huisnetwerk. Speciale programma's kunnen er voor zorgen dat alleen beeld wordt opgenomen als er ook werkelijk iets te zien en alleen gedurende

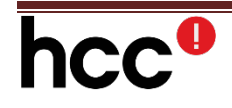

gekozen tijden (nacht en/of afwezigheid). Overigens kan zo'n bewakingscamera ook als moderne babyfoon worden gebruikt!

## **Verbinding tussen modem en Internet**

De verbinding tussen het modem en het Internet kan op een aantal manieren:

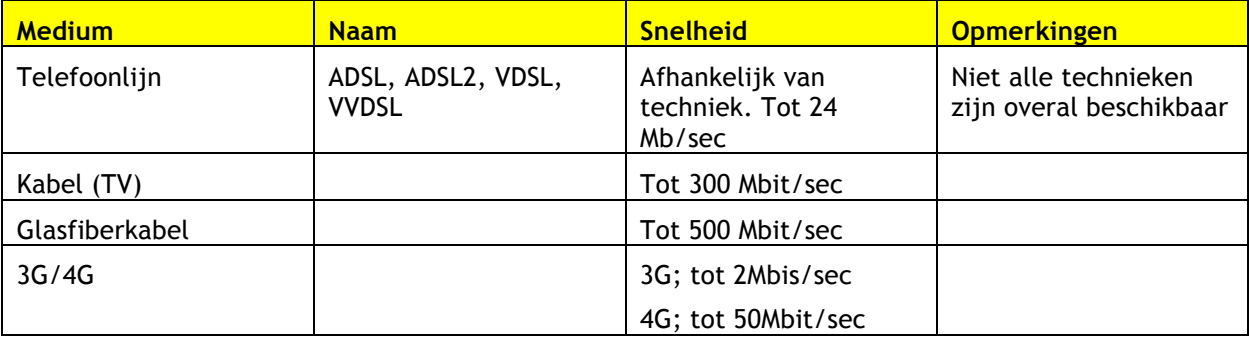

De genoemde snelheden zijn theoretische waarden voor download: upload is meestal (veel) langzamer, behalve bij glasfiber.

#### **Adressering**

Mogelijk wist u al dat iedere aansluiting op het Internet wereldwijd een uniek adres heeft. Zo'n zogenaamd IP-adres (internet Protocol) ziet er uit als bijvoorbeeld 82.167.241.207. U kunt uw eigen IPadres opvragen via http://www.watismijnip.nl/

Voor intern gebruik binnen uw thuisnetwerk wordt veelal de serie 192.168.1.xx gebruikt. De xx is verschillend voor ieder apparaat binnen uw netwerk en wordt toegekend door de router. De router zelf is meestal te vinden als 192.168.1.1 maar varieert per merk en type van de router. Via dit adres zijn de instellingen (zoals naam en wachtwoord) van het thuisnetwerk aan te passen.

Het huidige systeem (IP versie 4 genaamd) dat plaats bood aan ongeveer 4 miljard aansluitingen is vol en in de komende jaren wordt overgeschakeld op een nieuw systeem (IP versie 6) waarin veel meer adressen mogelijk zijn  $(3,4*10^{38})$ .

In IPv6 ziet een IP-adres er uit als bijvoorbeeld: 3ffe:6a88:85a3:08d3:1319:8a2e:0370:7344

#### **Domotica**

Huisautomatisering (domotica) wordt steeds populairder en ook hiervoor is een goed thuisnetwerk onmisbaar. Toepassingen voor domotica zijn o.m.:

- **Beveiliging**
- Verwarming
- Verlichting (Philips Hue)
- Slimme thermostaat (Nefit, Nest, Toon, …)
- Apparaten aansturen
- Comfort
- $\ddotsc$

Interessant zijn mogelijkheden voor zgn. scenario's: met één opdracht (bijvoorbeeld weggaan) wordt een aantal verschillende opdrachten (lichten uit, verwarming omlaag, rolluiken naar beneden, alarmsysteem aan) uitgevoerd.

#### **Bestanden delen**

In Windows zijn bestanden, die zich op verschillende systemen bevinden binnen een thuisnetwerk op verschillende manieren te delen. Dit kan via Openbare mappen, Netwerkmappen of de "delen" functie.

![](_page_3_Picture_22.jpeg)

Vanaf Windows 7 bestaat de zgn. Thuisgroep die het delen van geselecteerde groepen en mappen vergemakkelijkt.

Een andere mogelijkheid is het gebruik van een zgn. cloud-server (Dropbox, Onedrive, Google Drive, iCloud, etc.). Het voordeel hiervan is dat de betreffende bestanden ook op tablets en systemen buiten het thuiswerk gedeeld kunnen worden. Nadelen zijn, naast veiligheidsaspecten, ook de beperkte capaciteit en de snelheid.

#### **Network Attached Storage (NAS)**

Voor diegenen die een grotere hoeveelheid data gebruiken binnen hun netwerk, bijvoorbeeld door grote foto of video verzamelingen is een NAS, of

![](_page_4_Picture_114.jpeg)

populair gezegd een privé cloud in de meterkast, een interessante mogelijkheid. De gebruiker heeft hier volledig zelf het beheer over alle eigen informatie en kunnen back-ups automatisch worden uitgevoerd en wordt de hoeveelheid gedupliceerde informatie beperkt. Ook staan de meeste NASsystemen toegang van buiten het netwerk toe. Wel moet de gebruiker zelf het beheer over de NAS uitvoeren en zijn er behoorlijke aanschafkosten.

![](_page_4_Figure_6.jpeg)

**Voorbeeld van het gebruik van een NAS** 

#### **De toekomst**

Het gebruik van steeds snellere en geavanceerdere thuisnetwerken zal in de komende jaren alleen maar toenamen. Wij verwachten sterke uitbreidingen op het gebied van "home entertainment" waarbij muziek, foto's en video's centraal over de gehele woning verdeeld kunnen worden zonder overal aparte ontvangstapparatuur nodig te hebben, maar ook meer en meer Domotica waarbij het Internet der dingen niet mag worden vergeten, zoals een koelkast die automatisch een boodschappenlijstje genereert. De sky is de limit!

![](_page_4_Picture_10.jpeg)